- 13 ISBN 9787115232861
- 10 ISBN 7115232865

出版时间:2010-8

页数:224

版权说明:本站所提供下载的PDF图书仅提供预览和简介以及在线试读,请支持正版图书。

## www.tushu000.com

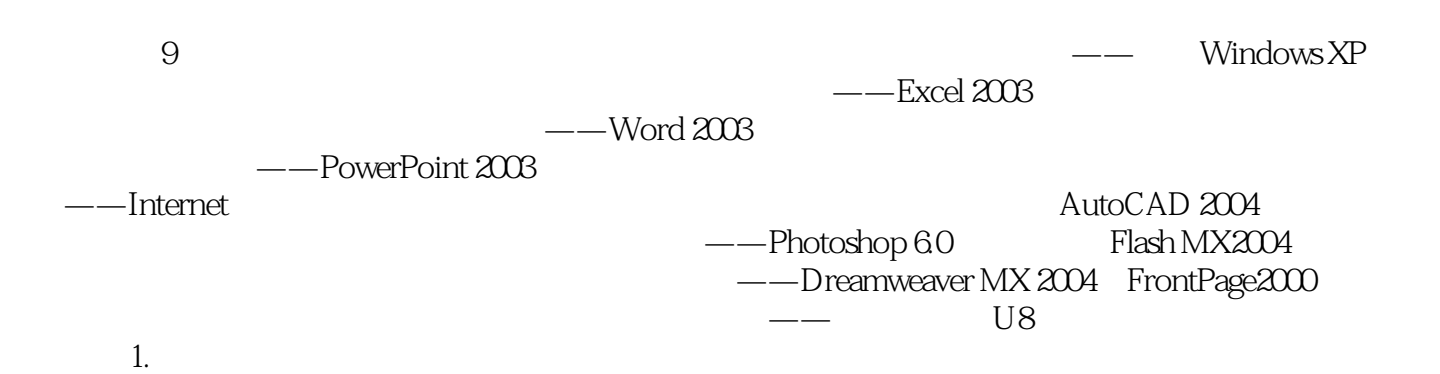

 $\frac{u}{\sqrt{2}}$  $\mathcal{H}$ 

*Page 2*

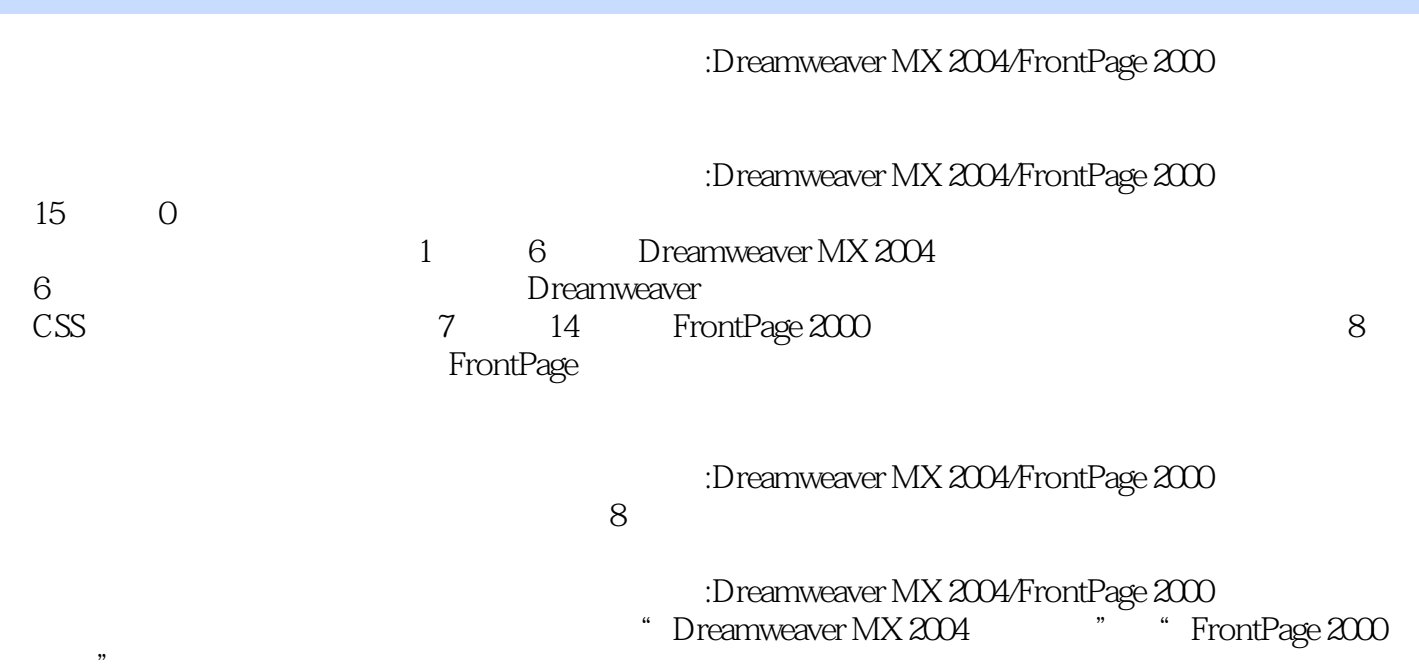

 $\mathfrak{m}$ 

0  $01$  0.1.1  $01.2$  0.1.3  $02$  0.2  $03$  0.1.1 0.1.2  $0.1.3$   $0.2$   $0.3$   $0.31$  $0.32$   $0.33$  $0.41$   $0.42$   $0.43$ 1 Dreamweaver MX 2004 1 Dreamweaver 1.1 Dreamweaver 1.1 Dreamweaver 1.1.1 Dreamweaver 1.1.2 1.1.3 1.1.4  $1.1.5$   $1.1.6$   $1.1.7$   $1.1.8$ 1.1.9 1.1.10 1.1.11 1.1.11  $1.2$  1.2.1  $1.2.1$  1.2.2  $1.2.3$  $1.24$   $1.25$   $1.26$  $1.3$   $1.31$   $1.32$   $1.33$ 点 1.3.4 删除站点 1.3.5 自测练习及解题思路 1.4 文件管理 1.4.1  $1.42$  1.4.3  $1.44$  1.45  $1.46$  1.5  $1.51$   $1.52$   $1.53$   $1.54$  / 1.5.5 **2** 2.1  $21.1$   $21.2$   $21.3$   $21.4$  $21.5$   $21.6$   $21.7$  $2.2$   $2.2$   $2.2$   $2.2$   $2.3$  $224$   $225$   $231$   $232$   $233$  $231$   $232$  $234$   $242$   $235$   $243$   $243$ 241  $245$  242  $243$  $244$  245  $245$  251  $252$   $253$   $254$   $256$   $257$  $255$   $256$   $257$  $258$  3 31  $31$  31.1  $31.2$   $31.3$   $31.4$  $31.5$   $31.5$   $31.5$   $31.6$   $32$   $31.7$  $31.8$   $31.9$   $32$  $32.1$   $32.2$   $32.3$ 图 3.2.4 自测练习及解题思路 3.3 插入Flash 3.3.1 插入Flash动画 3.3.2 Flash 3.3.3 Flash 3.3.4  $34$  341  $342$  343  $41$  4.1  $41.1$  4.1.2  $41.3$   $41.4$   $41.5$  $\begin{array}{cccc}\n4 & 41 & 41.3 & 41.4 & 41.5 \\
41.6 & 41.7 & 41.8 \\
41.9 & 41.10 & 41.11\n\end{array}$ 内容 4.1.9 剪切单元格内容 4.1.10 粘贴单元格内容 4.1.11 删除单元格内  $41.12$   $41.13$   $41.14$  $41.12$ <br>  $42.1$ <br>  $42.2$ <br>  $42.5$ <br>  $42.6$ <br>  $42.3$ <br>  $42.6$ <br>  $42.3$ <br>  $42.3$ <br>  $42.3$  $424$   $425$   $425$   $426$   $431$   $427$  $428$  4.3  $431$  $432$   $433$   $434$  $435$   $436$   $437$  $4.4$  example  $4.4$  example  $4.4$  example  $4.4$  example  $4.4$  example  $4.4$  example  $4.4$  example  $4.4$  example  $4.4$  example  $4.4$  example  $4.4$  example  $4.4$  example  $4.4$  example  $4.4$  example  $4.4$  example  $4.4$  examp  $4.4.3$   $4.4.4$  $4.46$  4.4.7 4.4.8

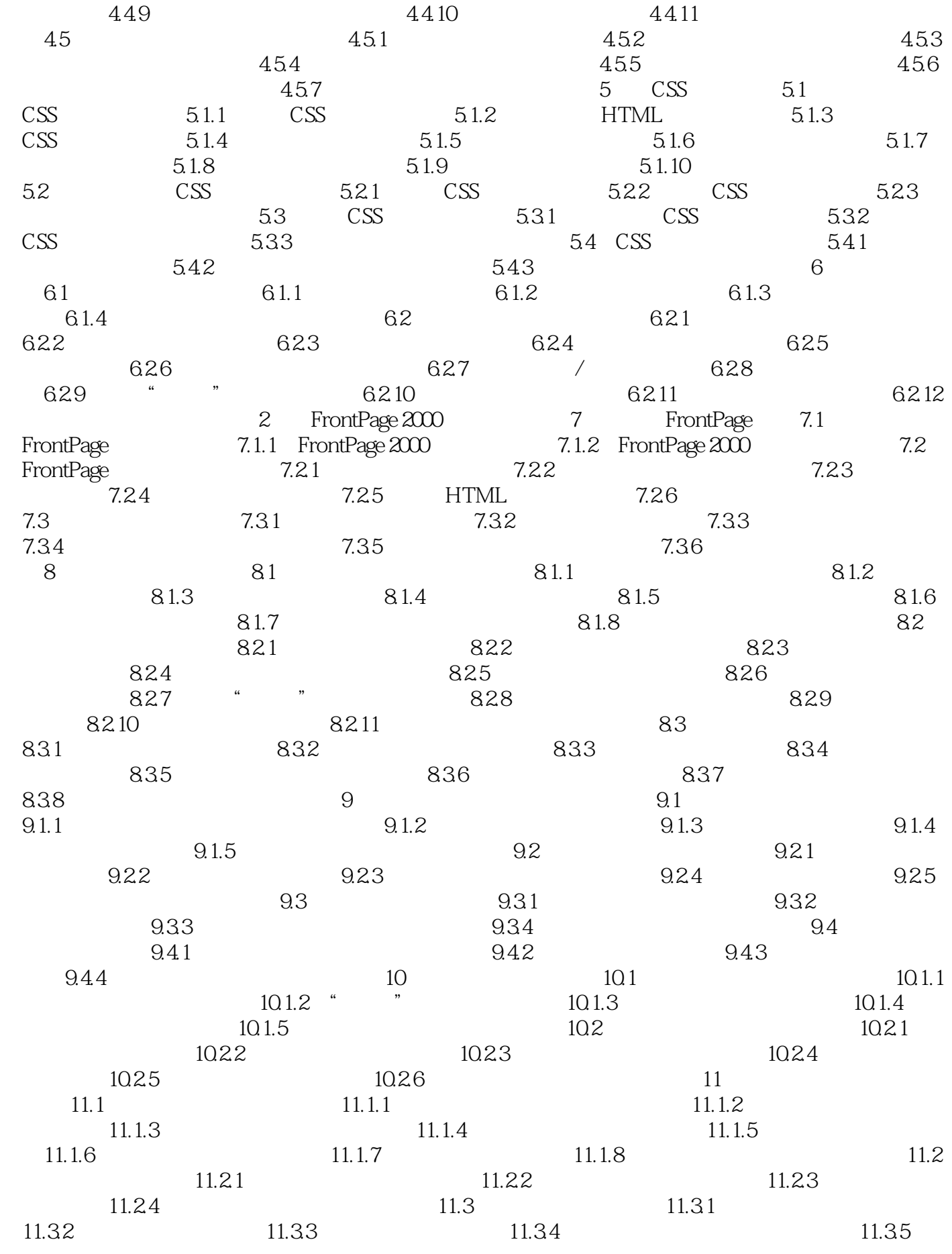

11.36 CSS 11.37 CSS 11.3.8  $12$  12.1  $12.1$  12.1.1 12.1.2  $12.1.3$   $12.1.4$   $12.1.5$  $121.6$   $121.7$   $121.8$  $12.1.9$   $12.2$   $12.2$  $12.22$   $12.2.3$   $12.2.4$  $123$   $1231$   $1232$  $1233$  12.34  $131$  $131.1$   $131.2$   $131.3$   $131.3$   $131.6$  $131.4$   $131.5$   $131.6$  $132$  13.2.1  $1321$ 132.3  $132$ <br>132.6  $1324$ <br>132.7  $1328$ <br>132.8  $1328$  $1326$   $1327$   $1328$  $13.29$   $13.2.10$   $14$  $14.1$   $14.1.2$   $14.1.4$   $14.1.2$  $141.3$   $141.4$   $141.5$  $14.1.6$   $14.1.7$   $14.1.8$ 14.1.9 **14.1.10** 14.1.10 **14.1.11**  $141.12$  14.1.13  $141.14$ 14.1.12 14.1.12 14.1.16 14.1.15 14.1.18 14.1.18 14.1.18 14.1.19  $14.1.18$  14.1.19  $14.1.19$ 14.2.1 14.2.2 14.2.3 HTTP 14.2.4 FTP 14.2.5 FTP  $14.26$  14.2.7  $14.27$  $\begin{array}{cccc}\n & 1429 \\
1431 & & 1432 \\
 & 1435 & & 1436 \\
\end{array}$ 14.3 1433 1431 1432 1433 14.34 14.35 14.36 14.37 14.3.7 14.3.7 14.3.7 14.3.7 14.3.7 14.3.7 14.3.7 14.3.7 14.3.7 14.3.7 14.3.7 14.3.7 14.3.7 14.3.7 14.3.7 14.3.7 14.3.7 14.3.7 14.3.7 14.3.7 14.3.7 14.3.7 14.3.7 14.3.7 14.3.7 14.3.7 14.3.7 14.3.7 14 14.38

## $6.8$  $\Omega$  $3$  and  $7$ .  $(1)$

:Dreamweaver MX 2004/FrontPage 2000

库Dreamweaver MX 2004/FrontPage 2000网页制作科目均有300道全真模拟试题,完全覆盖考试要点同步

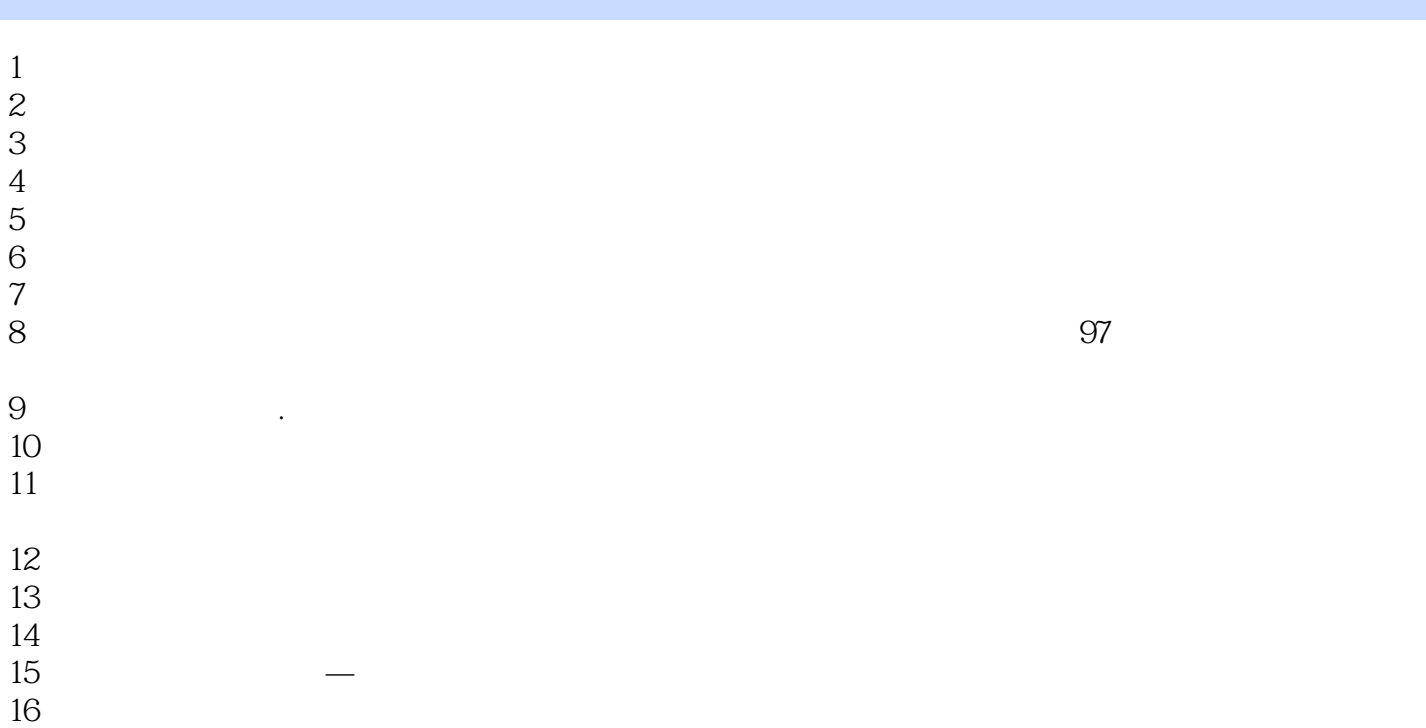

本站所提供下载的PDF图书仅提供预览和简介,请支持正版图书。

:www.tushu000.com